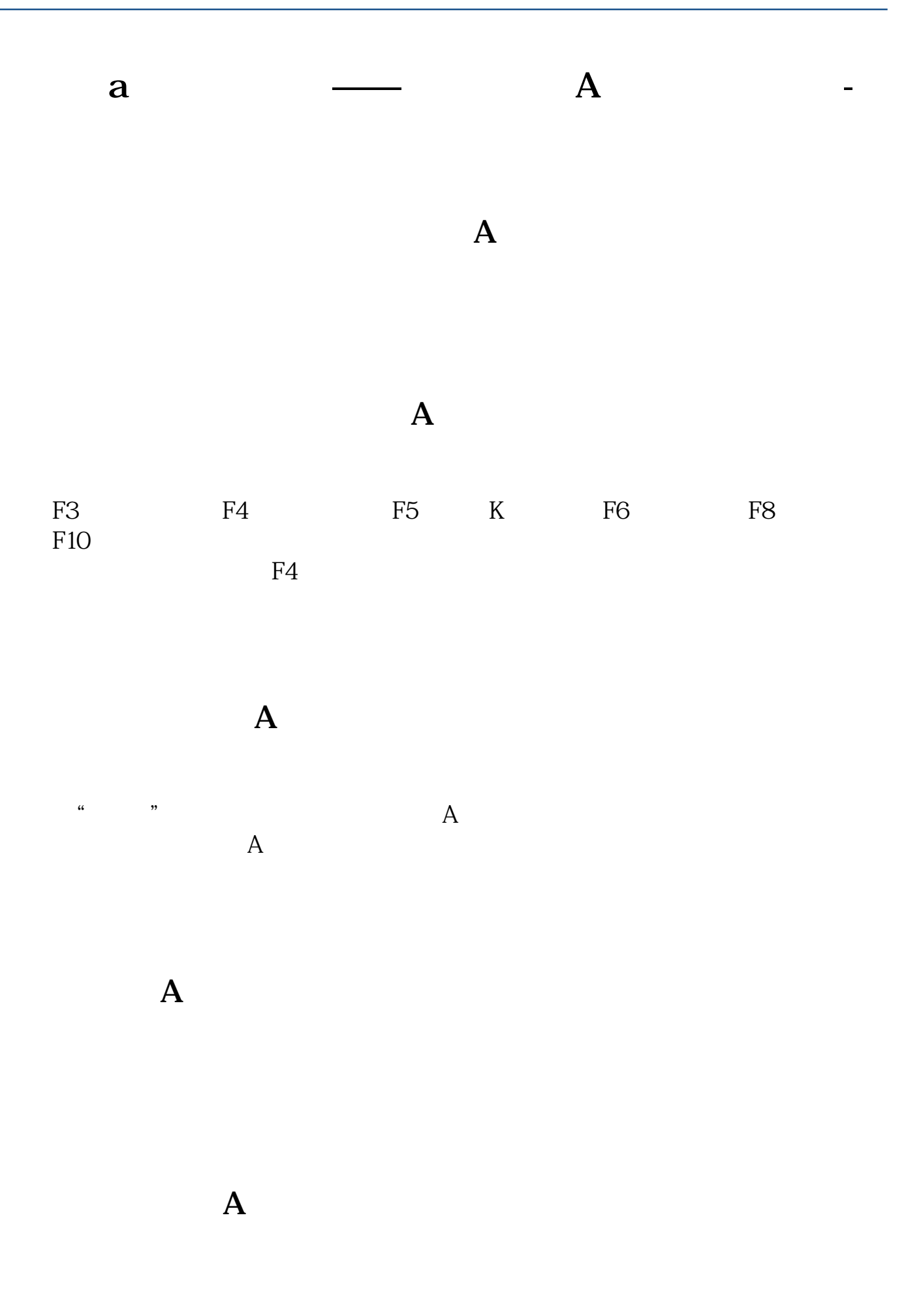

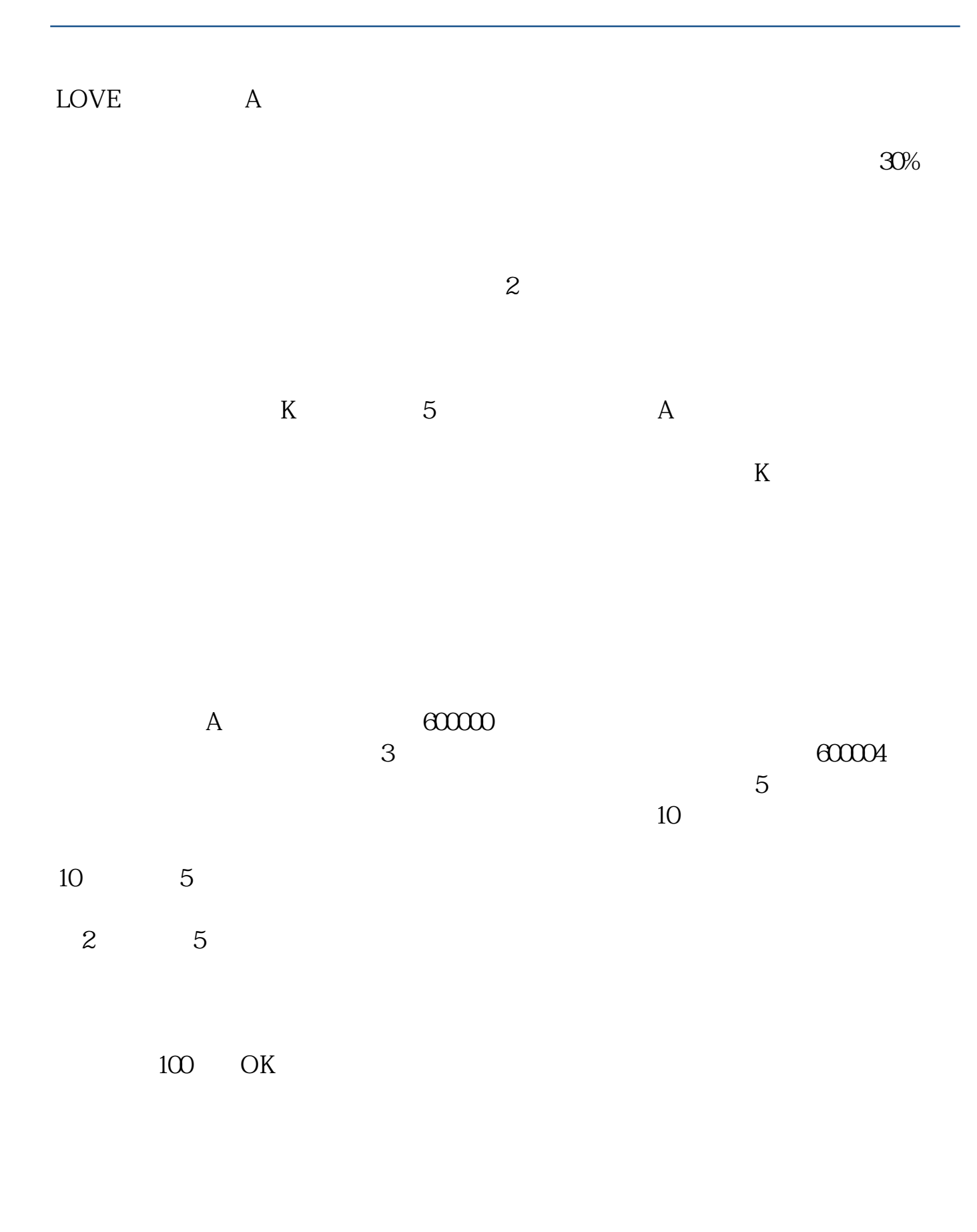

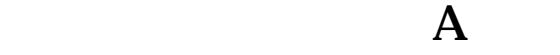

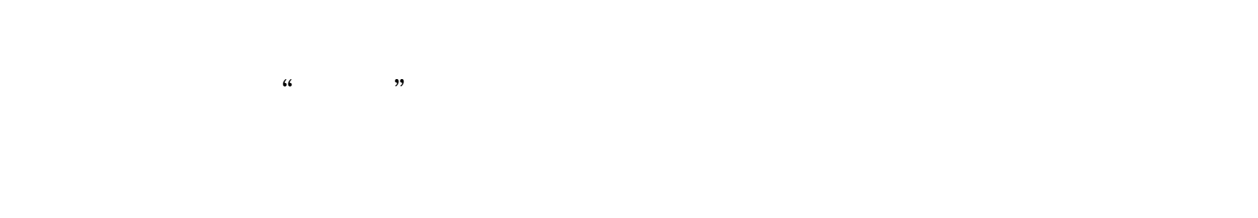

 $1$  $2<sub>l</sub>$ 

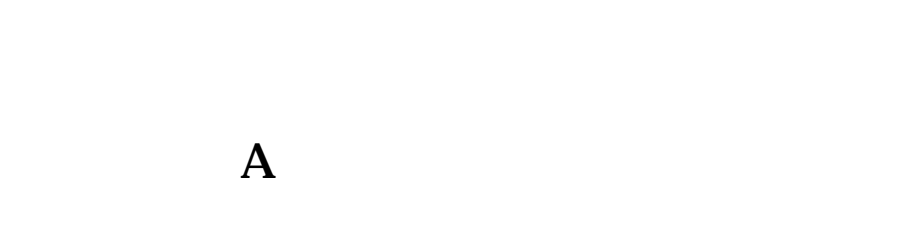

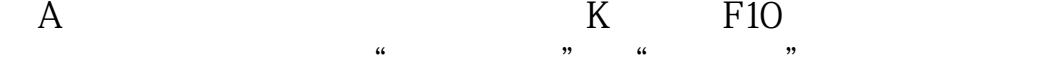

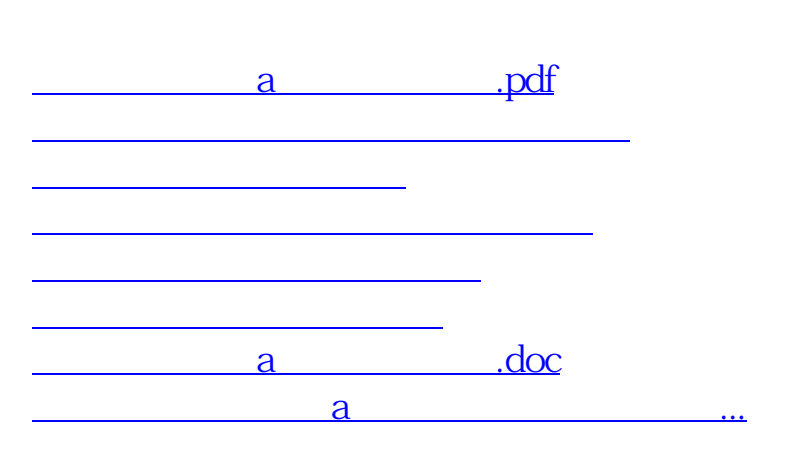

<https://www.gupiaozhishiba.com/store/22734034.html>